### **Библиографические ссылки**

1. Александров А. Г. Оптимальные и адаптивные системы. М. : Высш. шк., 1989.

2. Павлов А. А. Синтез релейных систем, оптимальных по быстродействию: Метод фазового пространства. М. : Наука, 1966.

3. Иванов В. А., Фалдин Н. В. Теория оптимальных систем автоматического управления. М. : Наука, 1981.

4. Куропаткин П. В. Оптимальные и адаптивные системы : учеб. пособие для вузов. М. : Высш. шк., 1980.

5. Замятин Д. В., Ловчиков А. Н. Методика синтеза оптимальных по быстродействию систем / Вестник СибГАУ. 2005. Вып. 7. С. 28–30.

## **References**

1. Aleksandrov A. *Optimalnyye i adaptivnyye sistemy* (Optimal and adaptive systems). Moscow, Vysshaya shkola, 1989, 262 p.

2. Pavlov A. A*. Sintez releynykh sistem, optimalnykh po bystrodeystviyu: Metod fazovogo prostranstva* (Synthesis of relay systems, optimal for speed: Method of the phase space). Moscow, Nauka, 1966, 390 р.

3. Ivanov V. A., Faldin N. V. *Teoriya optimalnykh sistem avtomaticheskogo upravleniya* (The theory of optimal systems of automatic control). Moscow, Nauka, 1981, 331 p.

4. Kuropatkin P. V. *Optimal'nyye i adaptivnyye sistemy* (Optimal and adaptive systems). Moscow, Vysshaya shkola, 1980, 287 р.

5. Zamyatin D. V., Lovchikov A. N. *Vestnik SibGAU*. 2005, № 7, рр. 28–30.

© Замятин Д. В., Ловчиков А. Н., 2013

УДК 321.313 + 004.428

# **АВТОМАТИЗАЦИЯ ПРОЕКТИРОВАНИЯ ТОРЦЕВЫХ ГЕНЕРАТОРОВ МОЩНОСТЬЮ ДО 20 КВТ**

Е. В. Карпенко, В. В. Карпенко, М. П. Головин

## Сибирский федеральный университет

Россия, 660074, Красноярск, ул. Академика Киренского, 26. E-mail: cat.kras@gmail.com

*Приводятся основные принципы автоматизированного проектирования активной части низкоскоростного торцевого синхронного генератора для микроГЭС, обзор потребностей рынка в микроГЭС, шаги, предпринятые для ускорения процесса сборки, снижения стоимости изготовления. Используются методы объектноориентированного программирования, динамически подключаемые библиотеки. Результатом работы является программный комплекс «МикроГЭС Проектировщик», который позволяет создать модель в SolidWorks методами автоматизированного проектирования, где каждый параметр рассчитывается исходя из электромагнитной модели и конструктивных ограничений. Областью применения данного программного обеспечения является электроэнергетическое и гидротехническое строительство. Применение данного пакета позволяет сократить время проектирования конструкции микроГЭС, снижая цену изделия.* 

*Ключевые слова: низкоскоростной торцевой синхронный генератор, автоматизация проектирования, микроГЭС, программный комплекс, динамическая библиотека.* 

# **AUTOMATION OF DESIGN OF BUTT GENERATORS WITH THE CAPACITY UP TO 20 KW**

E. V. Karpenko, V. V. Karpenko, M. P. Golovin

Siberian Federal University, 26 Kirenskiy st., Krasnoyarsk, 660074, Russia. E-mail: cat.kras@gmail.com

*The article describes the basic principles of computer-aided design of the active part of low speed butt time parallel generators for micro hydro power stations, conducts a survey of the market needs in micro hydro power stations, steps taken to speed up the assembly process and to reduce the cost of manufacturing. We use object-oriented programming, dynamic link libraries. The result of our work is a software package «MHPS-designer» (micro hydro power stations designer) which allows you to create a model in SolidWorks with CAD methods where each parameter is calculated from the electromagnetic model and design constraints. The field of the software application is the energy and hydrau*lic engineering. Use of this software allows to reduce the time of construction design and to reduce the price of the *product.* 

*Keywords: low-speed butt time parallel generator, automated design, micro hydro power station, program complex, dynamic library.* 

Красноярский край обладает достаточным потенциалом гидроресурсов для развития рынка продаж автономных источников электроэнергии [1], в частности свободнопоточных микроГЭС погружного типа [2]. Использование свободнопоточных микроГЭС на территории Красноярского края – это не только способ защиты окружающей среды, но и средство обеспечения электроэнергией районов, удаленных от централизованных линий передач.

Конструкция погружной свободнопоточной микрогидроэлектростанции [3] подразумевает использование торцевой электрической машины [4]. Низкоскоростной торцевой синхронный генератор может использоваться в различных видах энергоэффективных установок ввиду своих преимуществ перед генераторами классического типа: низкой частоты вращения, малых осевых габаритов, стабилизации нестационарного характера входной энергии [5].

Для повышения надежности и снижения стоимости выпускаемых торцевых генераторов целесообразно создание линейки генераторов путем изменения их эксплуатационных характеристик (мощности, частоты вращения, коэффициента полезного действия) [6].

При создании параметрических рядов торцевых генераторов необходимо учитывать наиболее применимые диапазоны величин эксплуатационных характеристик и в этих диапазонах увеличить число членов ряда, а в остальных – расширить интервалы между членами ряда. Такой подход позволит удовлетворить потребности наиболее широкого круга потребителей.

Как видно из рис. 1, наибольшая потребность в торцевых генераторах мощностью 5 кВт [7]. Отсюда следует, что на этом промежутке необходимо сгустить градации мощности или оставить прежними в 1 кВт, а на участках менее 3 кВт и более 7 кВт градации мощности можно расширить. Получаем следующий ряд градации мощности (рис. 2, *б*).

Данный ряд мощностей является необходимым и достаточным: требуемую мощность (до 25 кВт) можно обеспечить либо одним генератором, либо компоновкой двух и более генераторов.

Для упрощения проектирования разработана интегрированная среда, построенная на принципах поддержки жизненного цикла изделия, включающая в себя подсистему синтеза параметров торцевого генератора, их оптимизации, конструирования активной части генератора и его корпусных элементов; подсистему анализа работоспособности торцевого генератора.

Базовой конструкцией является электрическая машина мощностью 5 кВт, частотой вращения 300 об/мин. Такая конструкция обусловлена опытом предыдущих разработок коллектива с 2005 г. Изначально генератор состоял из двух роторов и одного статора. Такое решение обеспечивало простоту конструкции сдвоенного статора, но требовало усложнения конструкции несущих элементов ротора и элементов соединения с валом генератора.

Схема со сдвоенным ротором была реализована в конструкции промышленного образца НТСГ мощностью 5 кВт. Сдвоенный ротор имеет существенно упрощенную конструкцию и обеспечивает удобную регулировку зазоров в осевом направлении. В этой конструкции регулирование положения ротора в обоих направлениях выполняется винтовыми тягами. Каждый из статоров в этой конструкции монтируется автономно и его положение не регулируется, что несколько упрощает сборку. Этот вариант компоновки статоров и роторов стал основным при создании промышленного образца.

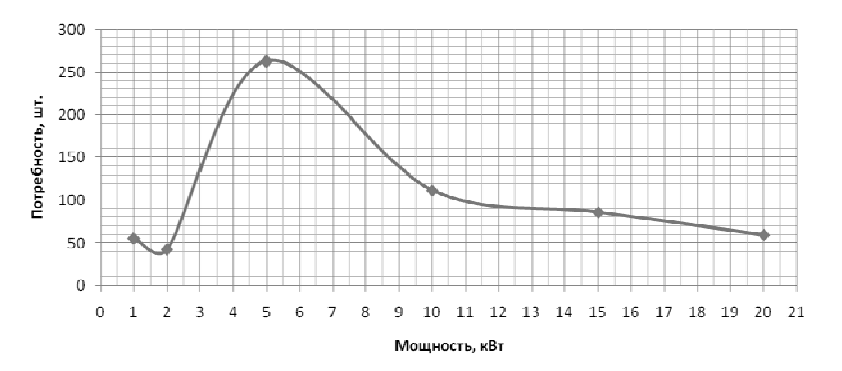

Рис. 1. Потребность в торцевых генераторах в Красноярском крае в 2011 г.

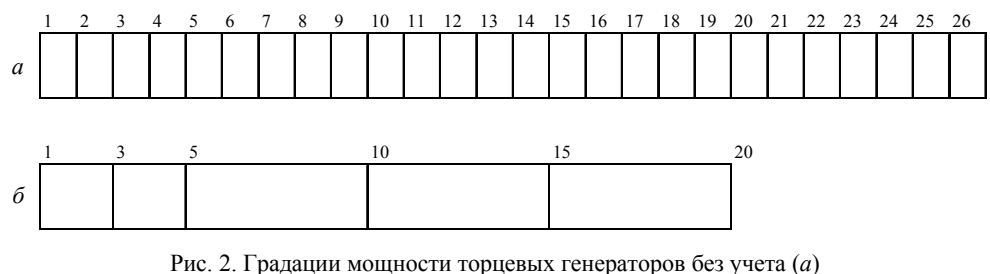

и с учетом (*б*) потребности

Активная часть торцевого генератора представлена двумя статорами и одним ротором (рис. 3) [8]. Статор вмонтирован в корпус генератора, а ротор связан с входным валом машины. Ротор выполнен в виде диска, на котором закреплены постоянные магниты, закрытые полюсными наконечниками, поверхность активной зоны залита компаундом. Диск ротора соединен ступицей с валом ротора. Между ротором и статором предусмотрен конструкционный воздушный зазор, необходимый для обеспечения работоспособности генератора. Величина данного зазора равная 1 мм рассчитывается из требований модели электромагнитного взаимодействия

ротора и статора, исходя из критериев мощности и работоспособности генератора. Эта величина обеспечивается конструктивно с учетом допусков всей размерной цепи.

Статор представляет собой сборку из шаблонов (рис. 4), с пазами для монтажа модулей, что обеспечивает стабильно высокую точность углового положения модулей по периметру статора и резко повышает производительность сборки [9].

Для повышения производительности сборки потребовалось создание технологической оснастки – шаблона для намотки модуля – и использование намоточного станка (рис. 5).

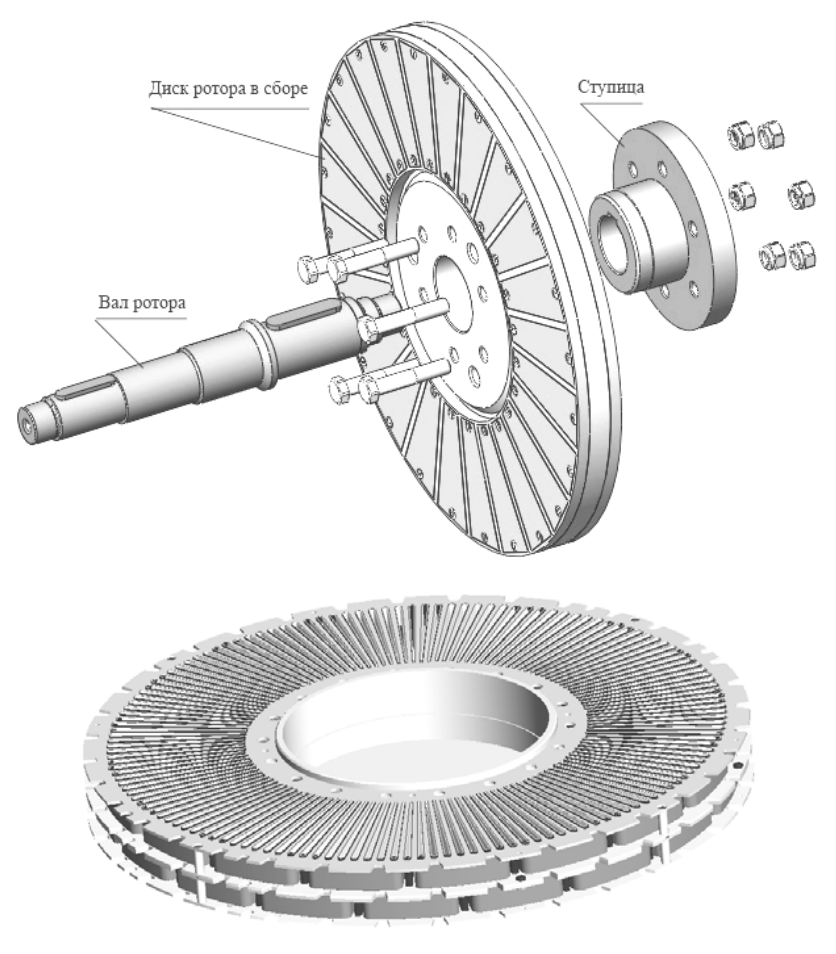

Рис. 3. Ротор и статор в сборе

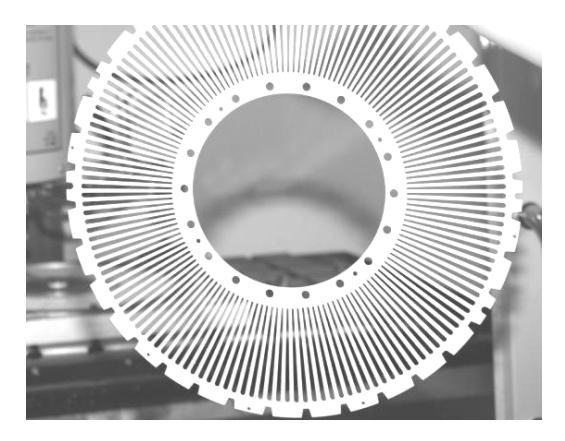

Рис. 4. Шаблон для сборки модулей

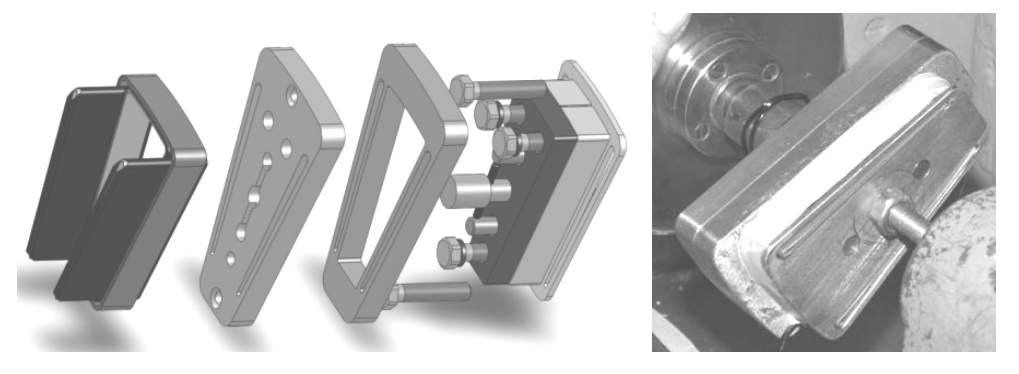

Рис. 5. Шаблон для намотки модуля

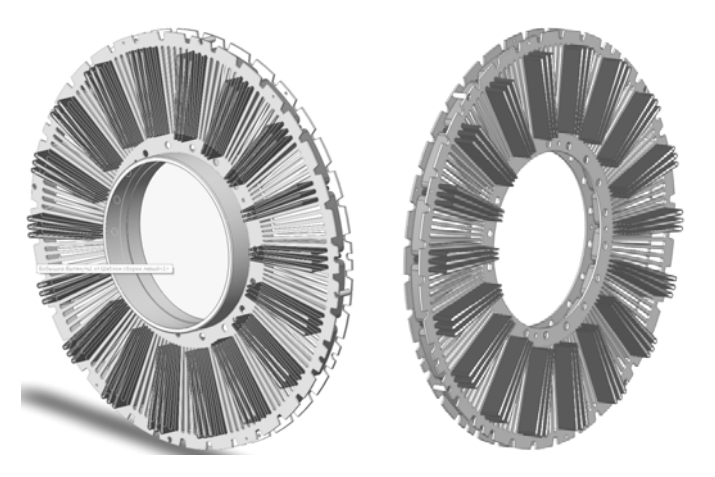

Рис. 6. Правый и левый полустатор

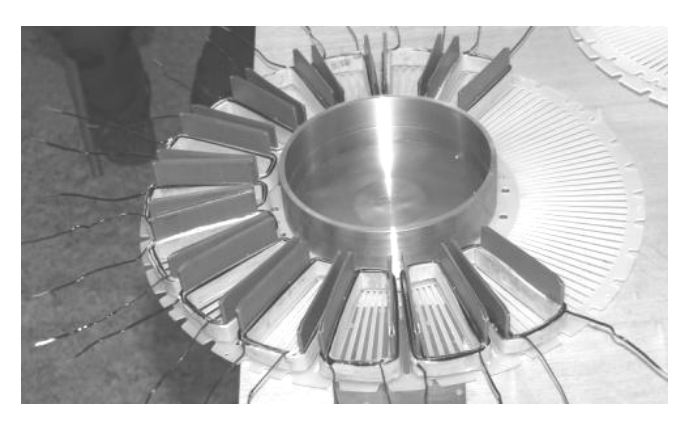

Рис. 7. Монтаж правого полустатора

Также применяется оснастка для гибочного станка, изготавливающая клинья, которые состоят из тонких стальных пластинок, согнутых посередине.

В результате использования оснасток и последующей технологической проработки конструкция и структура генератора изменились. В новую конструкцию статора внесены конструктивные изменения, продиктованные технологическими соображениями. Статор генератора теперь состоит из двух полустаторов – правого и левого (рис. 6), собираемых вместе на окончательной стадии сборки генератора.

Правый полустатор (рис. 7) отличается тем, что его первый шаблон крепится винтами к технологическому центру, что облегчает пропитку и заливку статора компаундом. Кроме того, внутренняя поверхность технологического центра является базой при токарной обработке торцевых поверхностей статоров для удаления выступающих элементов пластин статора и самого технологического центра.

В каждом из шаблонов сборки статора выполнены отверстия, ускоряющие пропитку статора компаундом и повышающие ее качество. Усовершенствование конструкции статора позволило ускорить процесс сборки, снизить стоимость изготовления, гибко масштабировать конструкцию для варьирования выходной мощности, а также дало возможность построить алгоритмы для автоматизированного проектирования.

Проектирование начинается с активной части, логика проектирования для всех деталей одинакова и показана на примере вала. Вал как деталь, несущая на себе остальные детали и сборки и подверженная действию сторонних сил и моментов, должна отвечать всем критериям работоспособности, а также по параметрам вала определяются геометрические размеры всех остальных компонентов генератора. Участок вала под ступицу проектируется из расчета, что диск ротора и сама ступица должны быть симметричны относительно подшипников. Ступица должна быть прочной в месте крепления к ней диска ротора. По результатам конечно-элементного анализа получено, что толщина фланца ступицы равна толщине диска ротора. Минимальная толщина диска ротора определяется электромагнитным расчетом.

Задача конструирования заключается в подборе оптимальной толщины диска ротора (рис. 8) с учетом требований электромагнитной модели, условий прочности болтов на разрыв от затяжки и условия минимально возможной массы. При подборе стандартных изделий, таких так шпонки, шайбы, подшипники, болты, гайки и пр., использованы данные справочников и проверочных расчетов. При конструировании полюсного наконечника учитываются размеры магнита. Высота полюсного наконечника равна высоте магнита плюс два диаметра шляпки винтов для крепления.

Кроме вышеперечисленных принципов при расчете параметров учтены следующие ограничения и критерии: реализуемость конструктивного решения для выбранных данных; минимизация трудоемкости изготовления; технологическая реализуемость конструкции на предприятии-изготовителе; соразмерности деталей и сборок.

Выходными данными подсистемы синтеза параметров торцевого генератора является набор геометрических параметров в виде  $D_i$  (*a*) Эскиз<sub>i</sub> (*a*) Деталь, где  $D_i$  – i-й размер, уникальный в пределах текущего эскиза, Эскиз<sub>і</sub> - і-й эскиз, уникальный в пределах текущей детали; Деталь – деталь, уникальная в пределах текущей подсборки.

Такой вид обеспечен представлением ссылок в среде SolidWorks. Для обеспечения максимальной четкости восприятия выходные параметры подсистемы формируются именно в таком виде. Этих данных вполне достаточно для перестроения всей модели.

Эскиз вала отображает расположение размеров Di и их значение для базовой конструкции. Расчет начинается с входного конца вала, диаметр которого зависит от заданной мощности и частоты вращения. Далее по установленным закономерностям либо по выборке из таблиц справочников определяются размеры других участков вала. Путем итерационного подхода к расчету параметров и их проверке определяется наиболее оптимальная конструкция вала и других деталей с заданными входными параметрами.

Некоторые из расчетных зависимостей, обеспечивающих корректность геометрии вала, показаны в таблице. Наименования размеров вала указаны на эскизе вала (рис. 9).

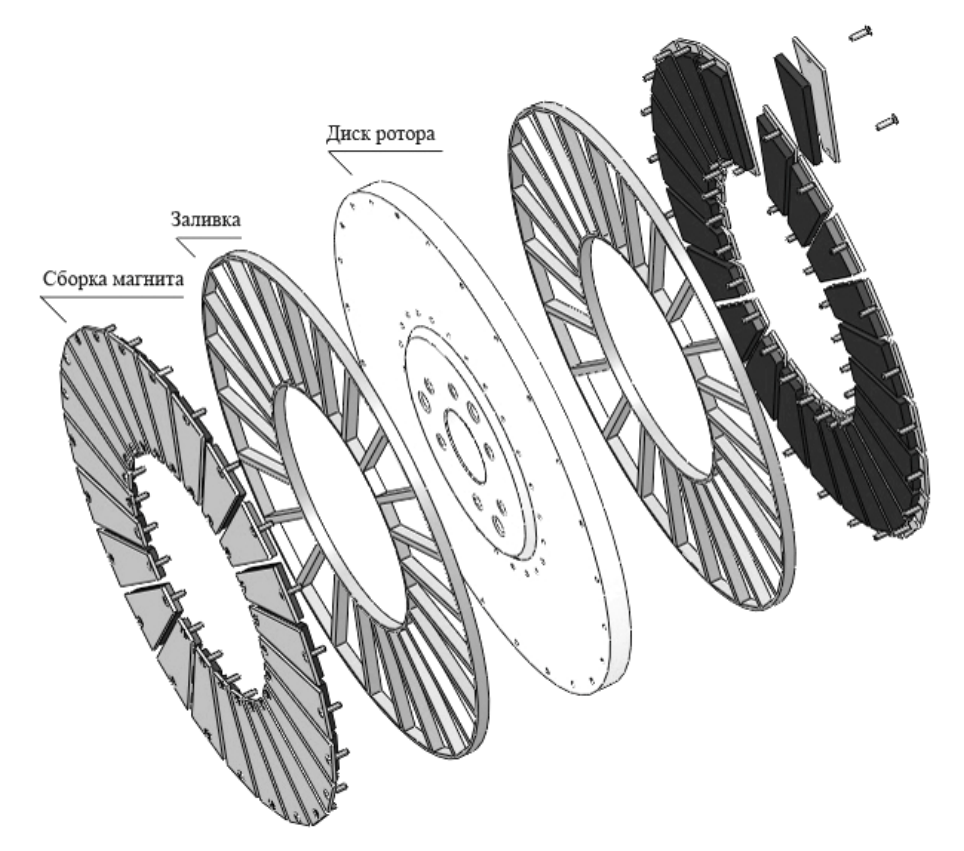

Рис. 8. Диск ротора в сборе

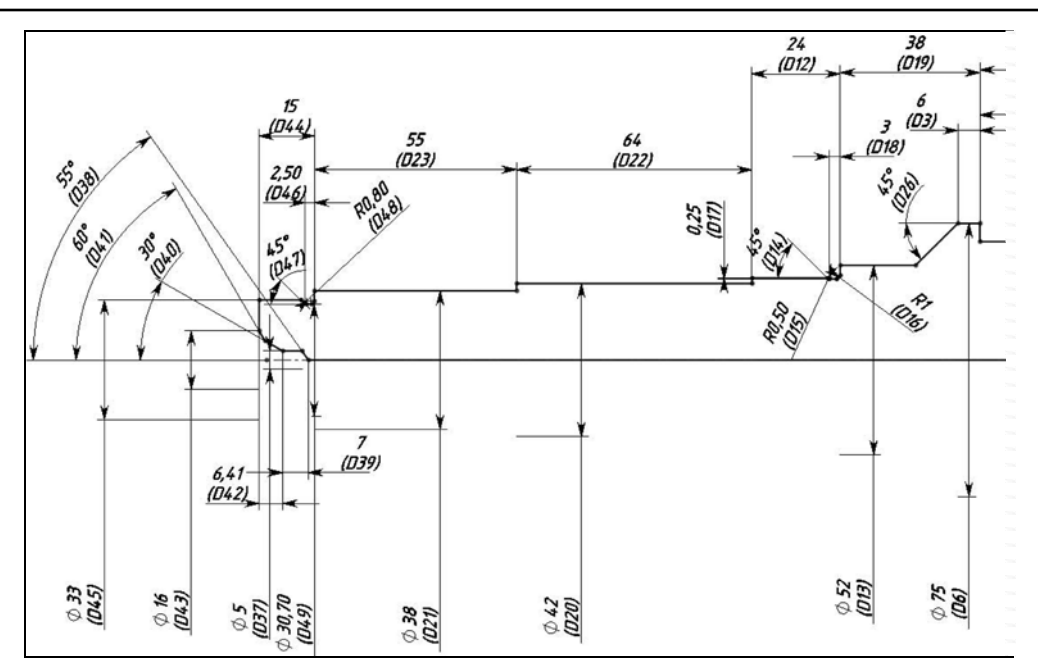

Рис. 9. Часть эскиза вала

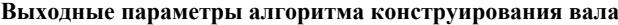

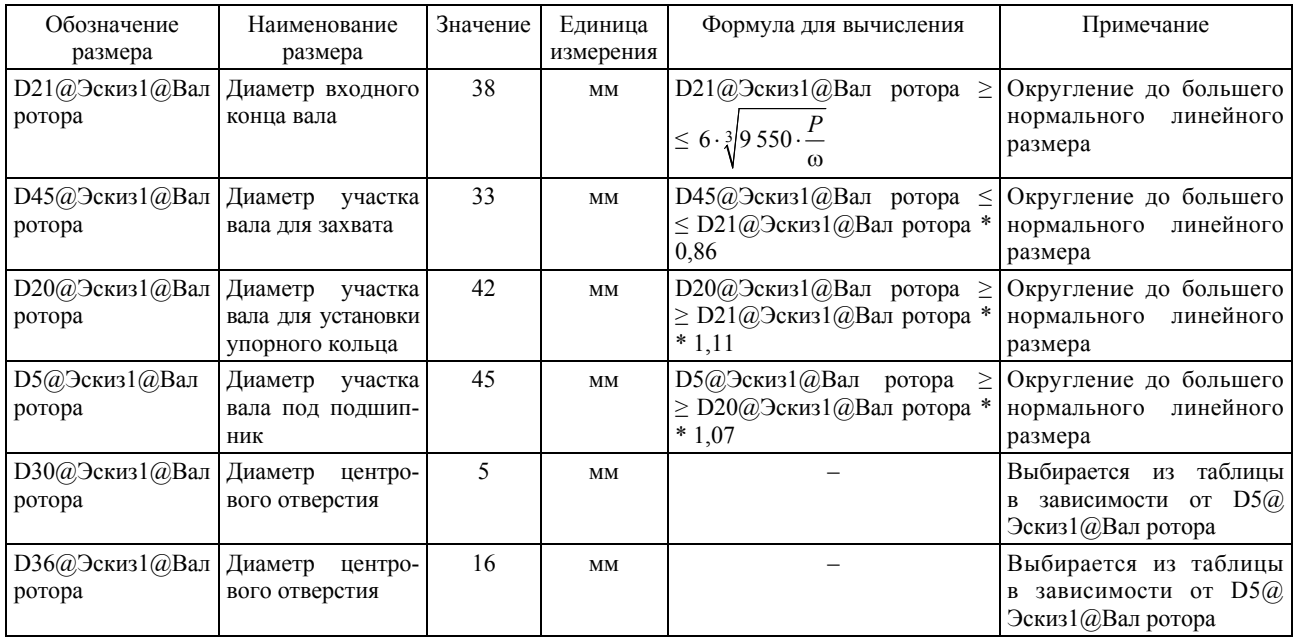

Все расчеты геометрических параметров микро-ГЭС, показанных на примере вала, описаны в динамически подключаемых библиотеках (DLL). Каждая библиотека выполняет конкретную задачу автоматизированного проектирования:

– синтез и оптимизация параметров генератора – расчет, оптимизация и ранжирование решений параметров генератора для определенной турбины;

– конструирование генератора – определение всей совокупности геометрических параметров генератора, необходимых и достаточных для создания 3D модели изделия;

– моделирование генератора – создание твердотельной модели генератора в CAD-среде для выбранных вариантов турбины и генератора;

– анализ работоспособности элементов генератора по критериям напряженно-деформированного состояния и ресурса с учетом взаимодействия электромагнитного тяжения ротора, технологических погрешностей и деформативности системы с использованием твердотельной модели.

Синтез геометрических параметров генератора основывается на выходных параметрах электромагнитной модели торцевого генератора (результата работы соответствующей подсистемы интегрированной среды) и расчетной модели турбины.

Для обеспечения единства информационной среды используется единая база данных, хранящая информацию обо всех автоматизируемых этапа жизненного цикла (рис. 10).

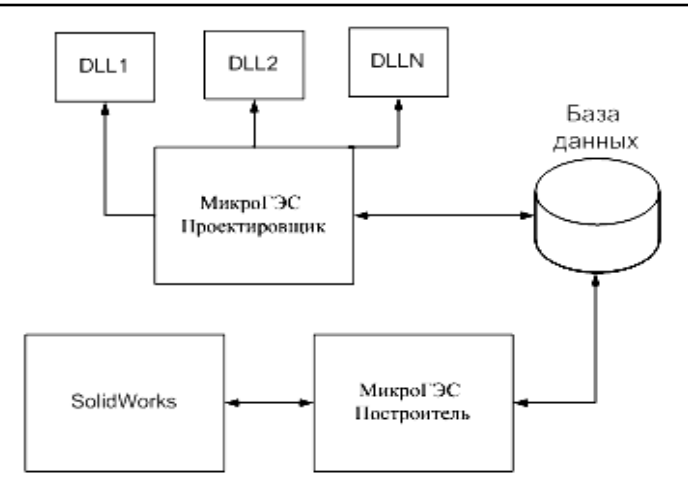

Рис. 10. Архитектура единой информационной системы

Разработанная интегрированная среда автоматизированного проектирования позволяет повысить качество электрических машин. Получаемые на выходе расчетные модели используются в исследованиях напряженнодеформированного состояния, электромагнитного взаимодействия, действующих сил и эксплуатационных характеристик. Программный продукт позволяет изменять геометрические параметры базовой модели изделия и автоматически генерировать конструкторскую и технологическую документацию торцевого генератора.

### **Библиографические ссылки**

1. Кашина Е. В., Бочарова Е. В. Оценка рыночного потенциала свободнопоточных микроГЭС на территории Красноярского края // Вестник СибГАУ. 2010. Вып. 6 (33). С. 184–186.

2. Перспективы использования малой гидроэнергетики в сибирском регионе / М. П. Головин, А. Л. Встовский, Е. А. Спирин и др. // Вестник Сиб-ГАУ. 2010. Вып. 6 (33). С. 179–184.

3. Погружная свободнопоточная микрогидроэлектростанция : пат. 2247859 Рос. Федерация, МПК F03B13/00 / М. П. Головин, А. Л. Встовский, Л. М. Головина и др. ; Красноярский гос. техн. ун-т. 2003127811/06; заявл. 15.09.2003 ; опубл. 10.03.2005, Бюл. № 7.

4. Низкоскоростной синхронный генератор и система управления режимами его работы / В. М. Бычков, А. Л. Встовский, В. И. Пантелеев, К. С. Федий // Изв. вузов. Электромеханика. 2010. № 3. С. 23–28.

5. Торцевая электрическая машина пат. № 2313887 Рос. Федерация, МПК H02K21/24, H02K021/12. / А. Л. Встовский, М. П. Головин, К. С. Федий и др. ; Красноярский гос. техн. ун-т. 2006121299/09; заявл. 15.06.2006 ; опубл. 27.12.2007, Бюл. № 7.

6. Морозов Д. И., Карпенко Е. В., Колбасина Н. А. Оптимизационный синтез параметров низкоскоростного торцевого синхронного генератора // Вестник СибГАУ. 2012. Вып. 1 (41). С. 38–42.

7. О выборе типа микроГЭС и ее оптимальной мощности в зависимости от гидрологических параметров / Е. А. Спирин, А. А. Никитин, М. П. Головин, А. Л. Встовский // Соврем. технологии. Систем. анализ. Моделирование. 2012. № 4. С. 109–116.

8. Подсистема конструирования ротора генератора микроГЭС / Е. В. Карпенко, В. В. Карпенко, Е. А. Ощепков. Зарегестрировано в Роспатенте. Свидетельство № 2011615697 от 20.07.2011.

9. Подсистема конструирования статора генератора микроГЭС / В. В. Карпенко, Е. В. Карпенко, Е. А. Ощепков. Зарегестрировано в Роспатенте. Свидетельство № 2011615698 от 20.07.2011 г.

#### **References**

1. Kachina E. V., Botcharova E. V. *Vestnik SibGAU.* 2010, № 6 (32), рр. 184–186.

2. Golovin M. P., Vstovsky A. L., Spirin E. A., Fediy K. S., Golovina L. N. *Vestnik SibGAU.* 2010, № 6(32), рр. 179–184.

3. Patent 2247859 RF, MPK F03B13/00. *Pogruzhnaya svobodno potochnaya mikro gidroelektrostantsiya* (Immersion svobodnopotochnaya micro hydropower). Golovin M. P., Vstovskiy A. L., Golovina L. M., Limarenko G. M., Bukhanov V. V., Kuzmin S. S. ; Krasnoyarsk State Technical University. 2003127811/06; Stated. 15.09.2003; Publ. 10.03.2005, Bull. № 7.

4. Bychkov V. M., Vstovsky A. L., Panteleev V. I., Fediy K. S. *Izvestiya vuzov. Elektronika.* 2010, № 3, рр. 23–28.

5. Patent 2313887 RF, MPK H02K21/24, H02K021/12. *Tortsevaya elektricheskaya mashina* (Sensing an electric machine). Vstovskiy A. L., Golovin M. P., Fediy K. S., Golovina L. N., Spirin E. A. ; Krasnoyarsk State Technical University. 2006121299/09; Stated. 15.06.2006; Publ. 27.12.2007, Bull. № 7.

6. Morozov D. I., Karpenko E. V., Kolbasina N. A. *Vestnik SibGAU.* 2012, № 1 (41), рр. 38–42.

7. Spirin E.A., Nikitin A.A., Golovin M.P., Vstovsky A. L. Sovremennye tekhnologii. Sistemnyy analiz. Modelirovanie. 2012, № 4, рр. 109–116.

8. Karpenko E. V, Karpenko V. V., Oshchepkov E. A., *Podsistema konstruirovaniya rotora generatora mikroGES* (Subsystem design micro hydro generator rotor). Rospatent. Svidetelstvo № 2011615697, 20.07.2011.

9. Karpenko V. V, Karpenko E. V., Oshchepkov E. A. *Podsistema konstruirovaniya statora generatora mikroGES*  (Subsystem design micro hydro generator stator). Rospatent. Svidetelstvo № 2011615698, 20.07.2011.

© Карпенко Е. В., Карпенко В. В., Головин М. П., 2013